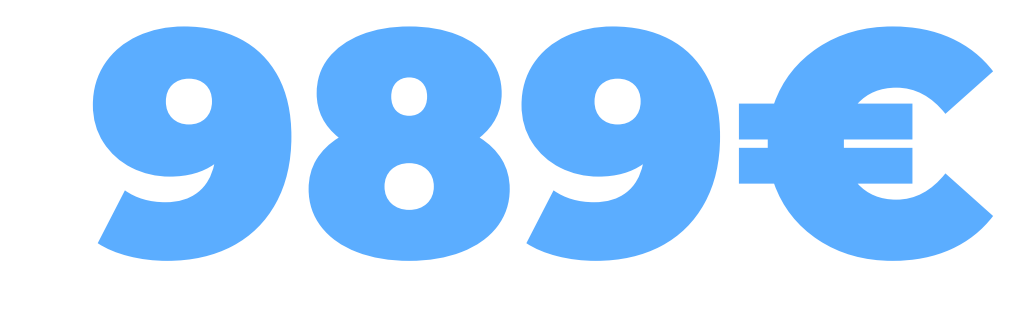

**Incluye:**

**- Vuelos directos desde**

- **Pamplona**
- **- 4 noches de crucero PC en 5\***
- **- 3 noches en El Cairo en la categoría de hotel y régimen elegido.**
- **- Visitas según itinerario en el programa elegido**
- **- Todos los traslados**
- **- Tasas incluidas (260€)**
- **- Seguro de viaje**
- **- Todos los servicios en grupos reducidos**

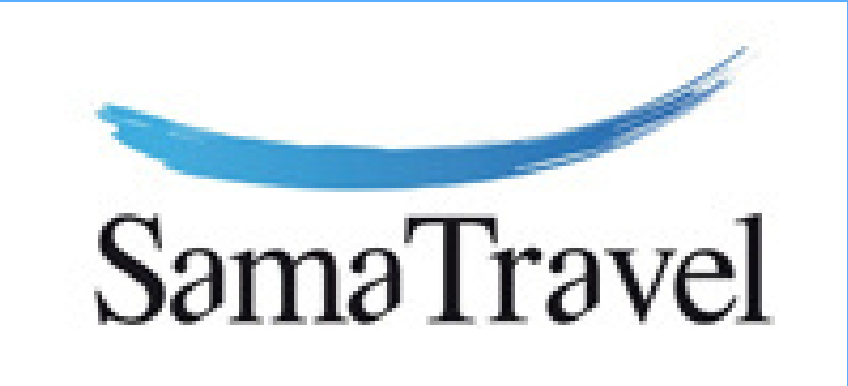

## EGIPTO PUENTE FORAL **SALIDA DE PAMPLONA 28 DE NOVIEMBRE**

\*Propinas generales + visado 115€ (pago obligatorio en destino).

**EGIPTO TODO INCLUIDO**

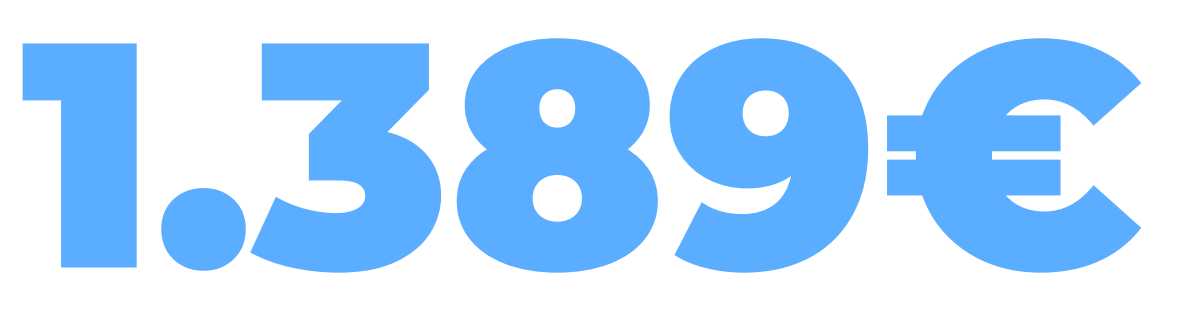

**DESCUBRE EGIPTO\***

**ESENCIAS DE EGIPTO\***

799€